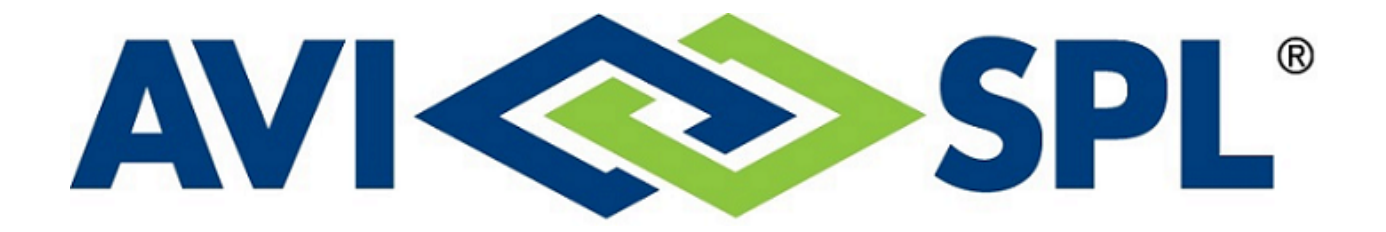

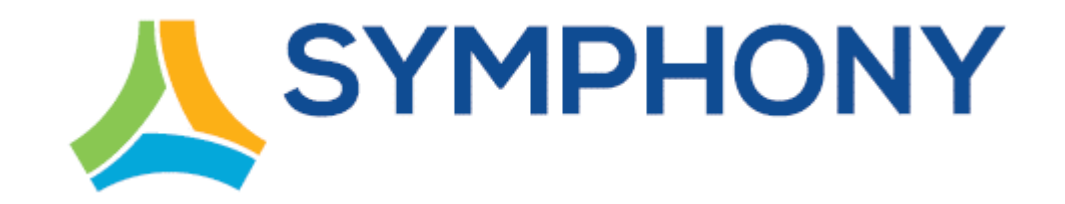

# *ServiceNow: Symphony Table Mapping V1.0*

*July 14, 2020*

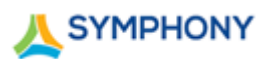

#### **Notices**

#### **Copyright © 2020 AVI-SPL, Inc. All Rights Reserved.**

Following are policies pertaining to proprietary rights and trademarks.

#### **Proprietary Rights**

The information contained in this document is proprietary and confidential to AVI-SPL, Inc., one or more of its affiliated entities (collectively "AVI-SPL"), or both.

No part of this publication may be reproduced, transmitted, transcribed, stored in a retrieval system, or translated into any language, in any form or by any means, electronic, mechanical, photocopying, recording, or otherwise, without prior written permission from AVI-SPL.

All copyright, confidential information, patents, design rights, and all other intellectual property rights of whatsoever nature contained herein are and shall remain the sole and exclusive property of AVI-SPL.

#### **Trademarks**

The AVI-SPL name and the AVI-SPL logo are trademarks or registered trademarks of AVI-SPL, Inc.

All third-party product and service names are trademarks or registered trademarks of their respective owners.

#### **Disclaimer**

The information furnished herein is believed to be accurate and reliable. However, no responsibility is assumed by AVI-SPL for its use or for any infringements of patents or other rights of third parties resulting from its use.

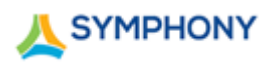

## **TABLE OF CONTENTS**

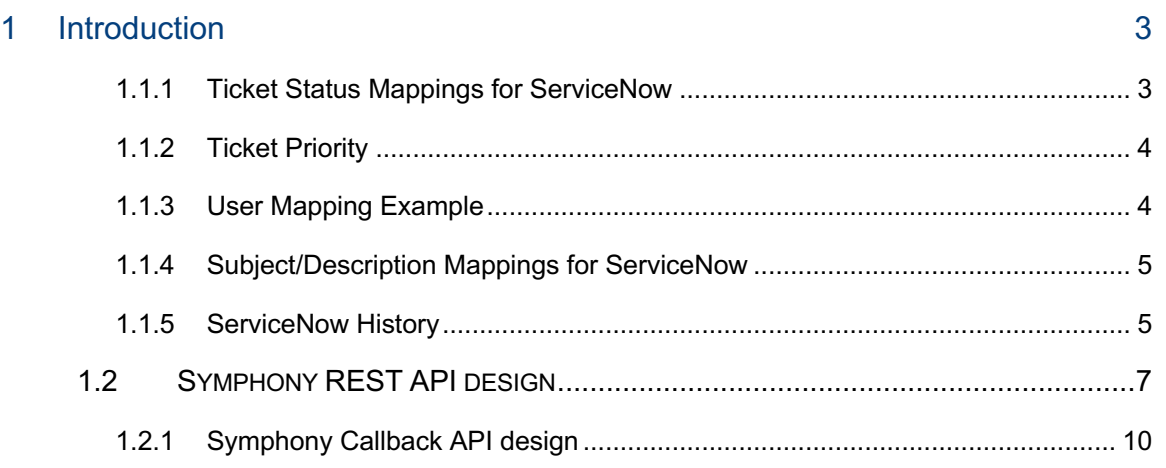

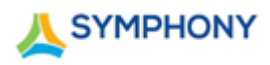

## **1 INTRODUCTION**

This document describes the Symphony table mappings utilized for ServiceNow. The document is intended for AVI-SPL customers and AVI-SPL personnel.

## **1.1.1 Ticket Status Mappings for ServiceNow**

When status changes in **Symphony**, the mapping is as flows:

#### **Table 1 Symphony Status to ServiceNow State mapping**

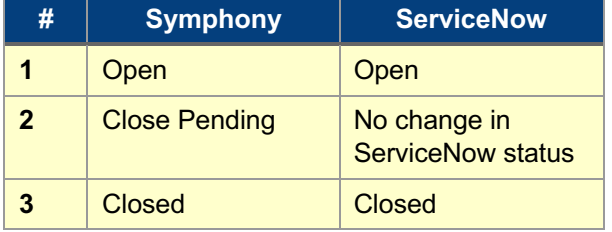

#### When the **state** changes in **ServiceNow**:

#### **Table 2 ServiceNow State to Symphony Status mapping**

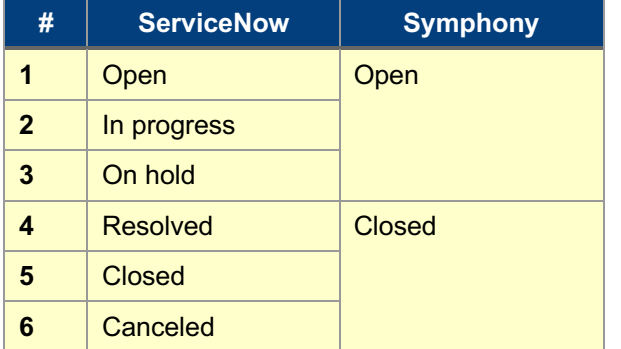

#### **Conflict resolution rules:**

1. When ticket is closed in ServiceNow, it shall not be reopened based on Symphony monitoring event, (so, this situation should be exception to time-based conflict resolution).

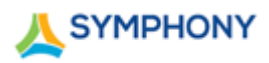

## **1.1.2 Ticket Priority**

Ticket priority mappings between Symphony and ServiceNow shall be as follows below. However, in ServiceNow by default, priority is read-only property which is calculated from provided **urgency** and **impact** (see information by following this link).

**Note**: Symphony, does NOT have either urgency or impact, however it is possible to turn this feature off in ServiceNow and directly provide priority in REST requests.

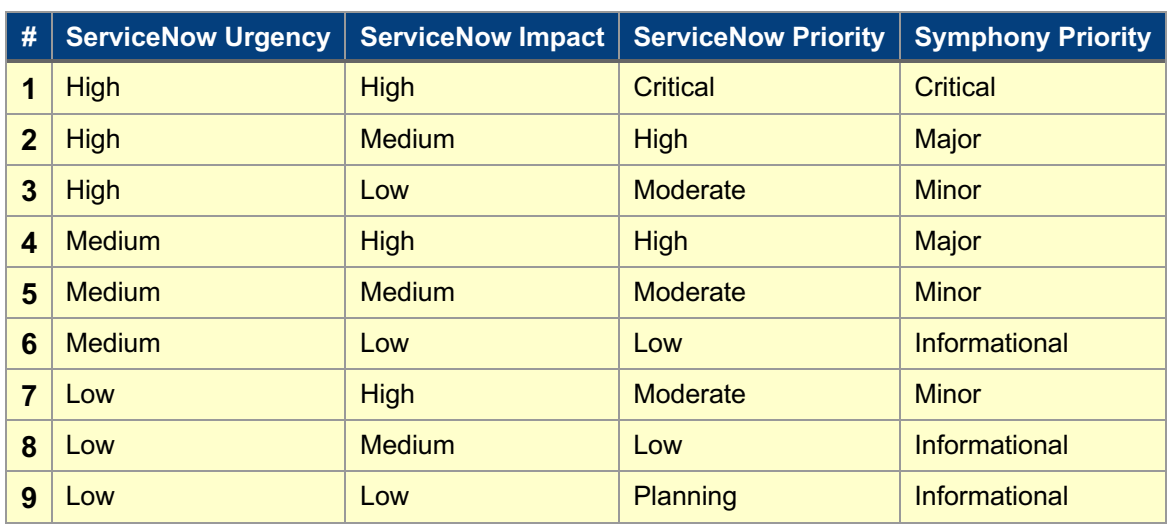

#### **Table 3 Ticket Priority in ServiceNow relative to Symphony Priority**

## **1.1.3 User Mapping Example**

#### **Table 4 User Mapping**

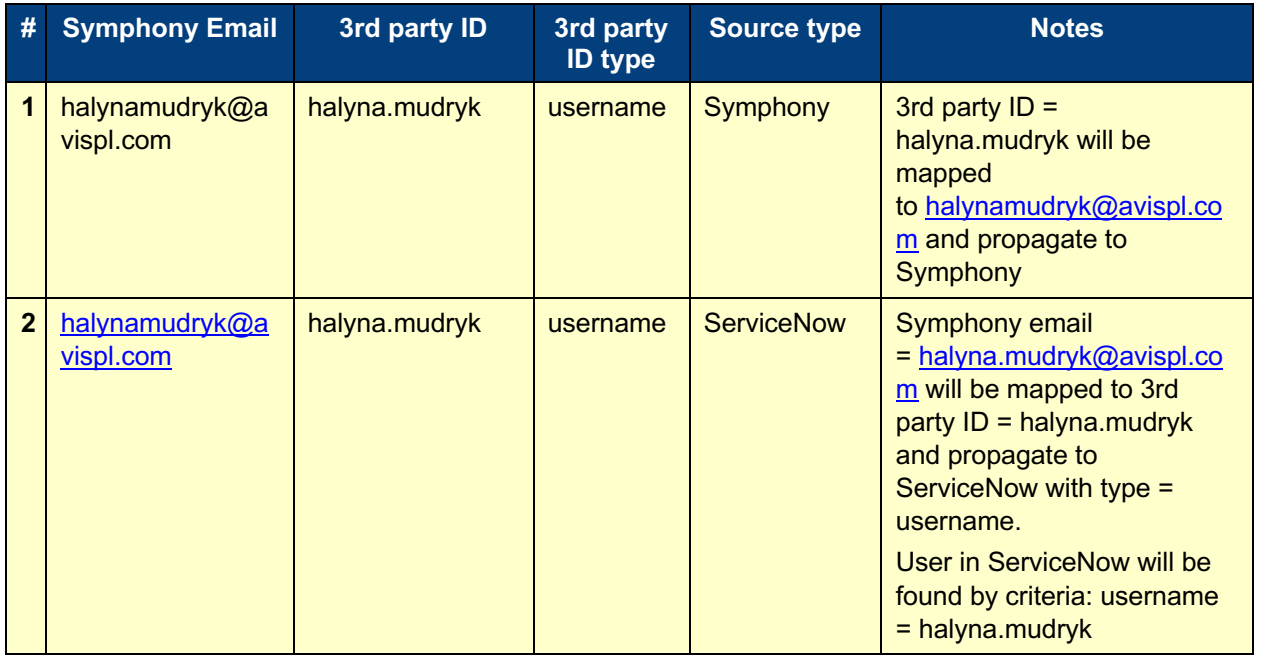

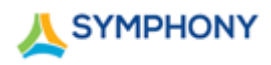

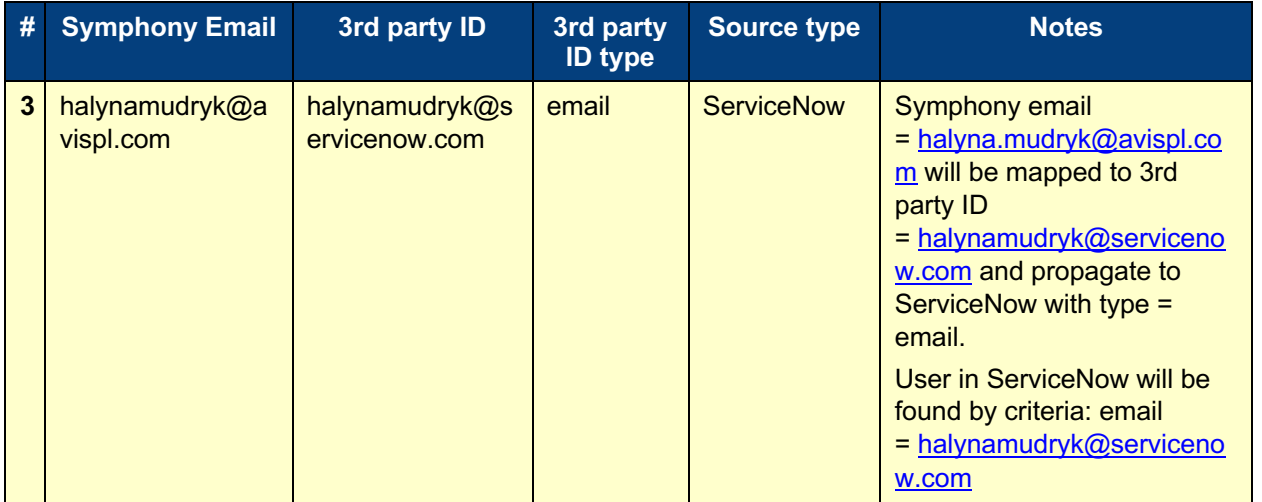

## **1.1.4 Subject/Description Mappings for ServiceNow**

Symphony has **subject** and **description**, while ServiceNow has just "**short description**" and set of **comments**.

To resolve this scenario:

- Ø Put Symphony's **subject** to ServiceNow's "**short description"**
- Ø Put Symphony's **description** to a ServiceNow's "**description**"

#### **1.1.5 ServiceNow History**

If you would like to review the changes made to the ServiceNow record after an update, the History can be viewed in Calendar or List form following the steps below:

1. Click the **Additional actions** menu icon.

#### **Figure 1 Additional actions**

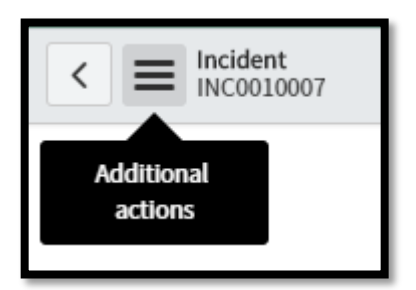

2. Scroll to **History > List** for a detailed list of updates to a record.

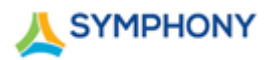

## **Figure 2 The List or Calendar shows the same info in different formats**

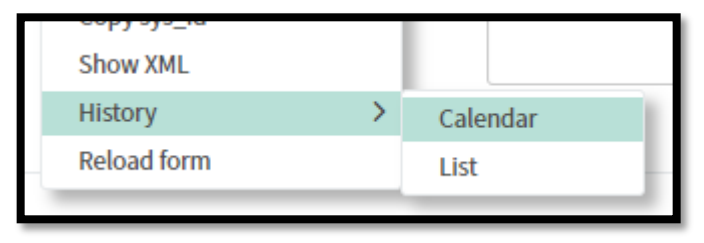

**Figure 3 Example of a record history**

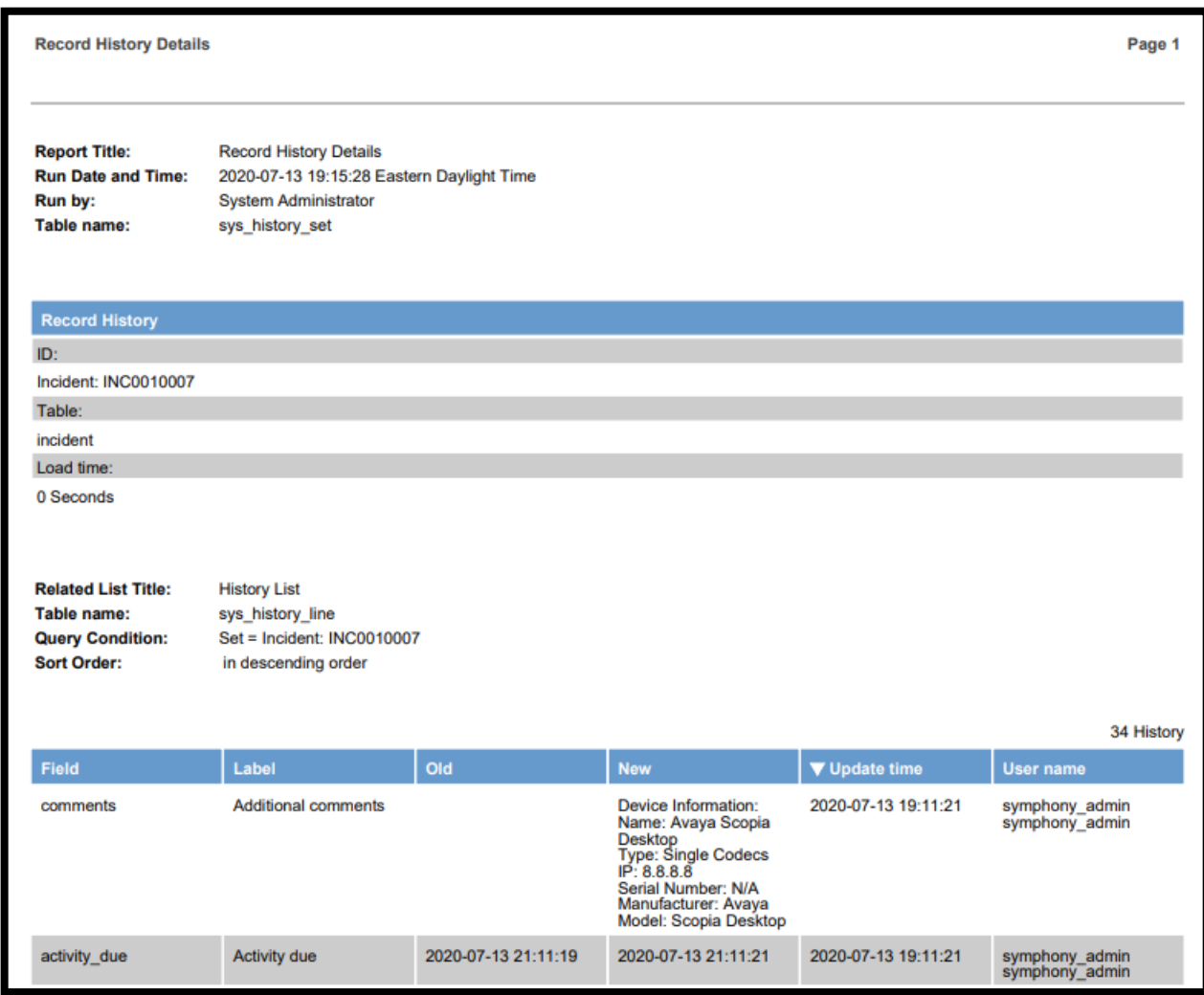

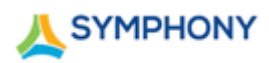

## **1.2 SYMPHONY REST API DESIGN**

**Note**: The following is an FYI regarding the Symphony REST API design and contains no action items.

#### **Authentication**

Current basic authentication approach adopted by Symphony.

#### **Response format**

All responses shall be in JSON format.

#### *POST requests (object creation)*

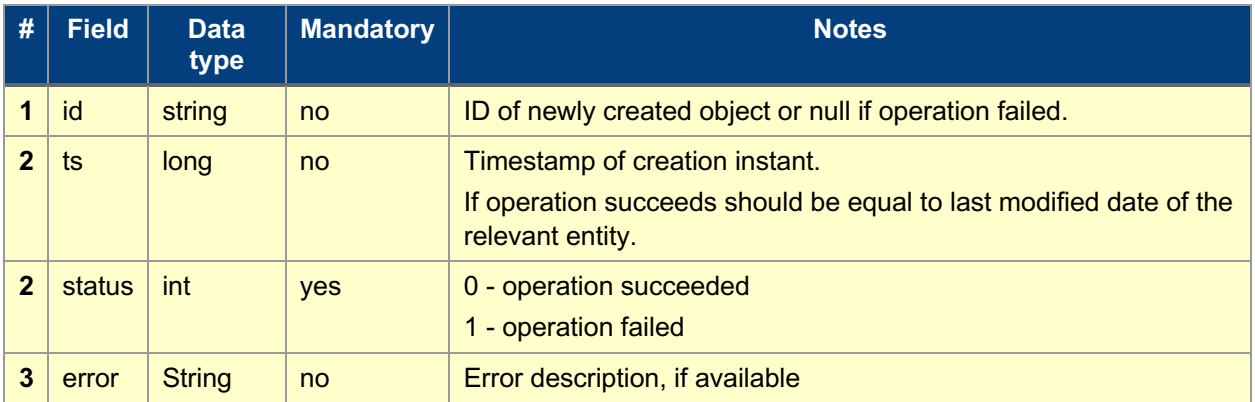

## *PATCH requests (object updates)*

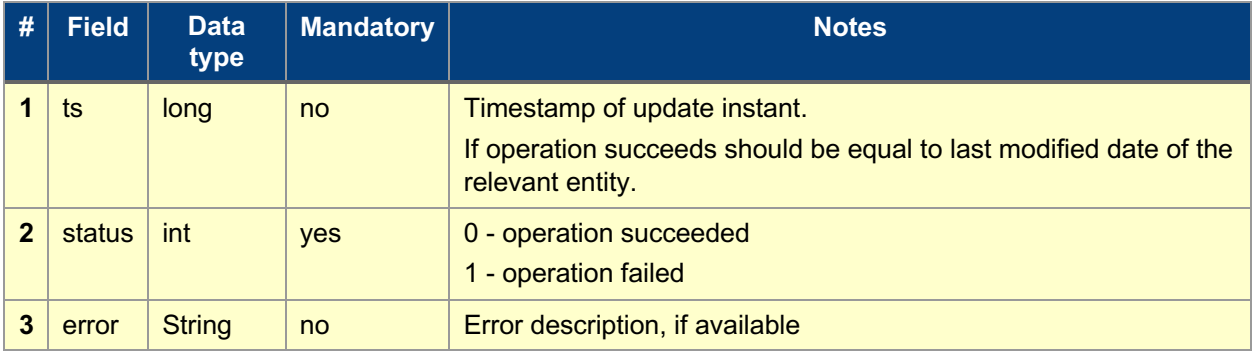

#### *DELETE requests (removing objects)*

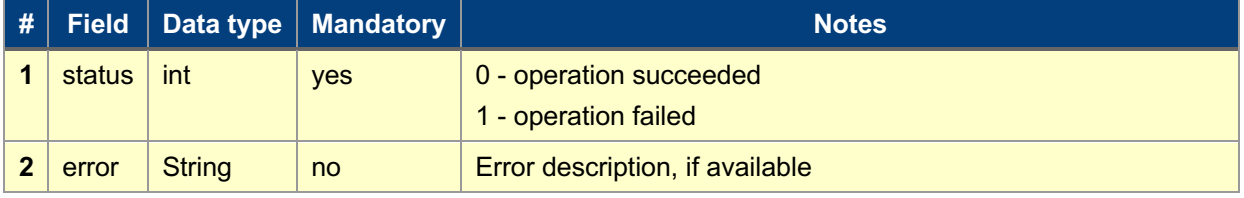

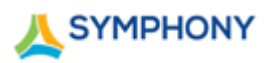

## *GET requests (retrieving objects)*

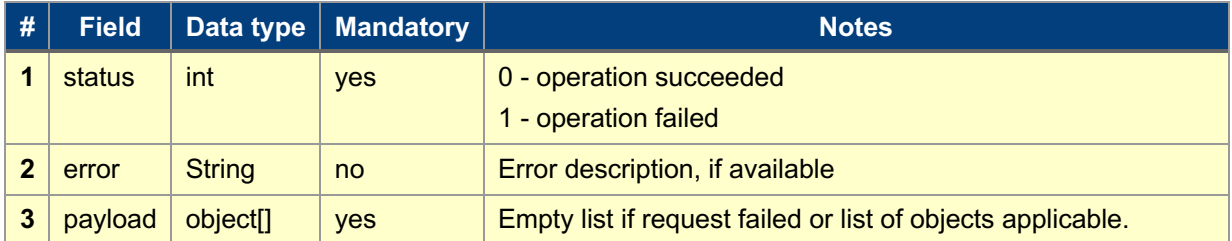

## **Ticket creation endpoint**

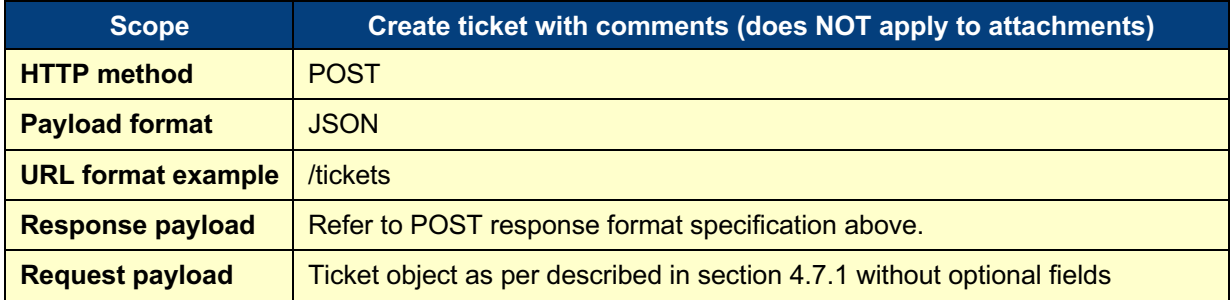

## **Ticket update endpoint**

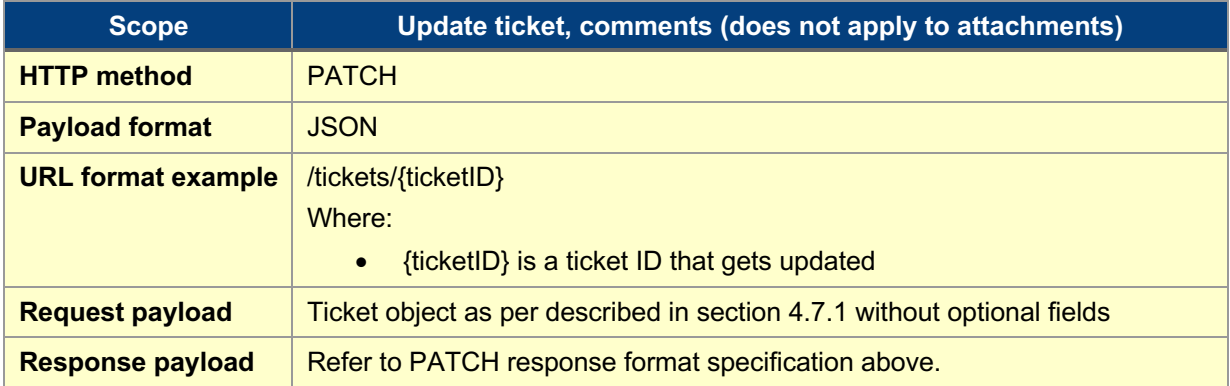

#### **Add attachment**

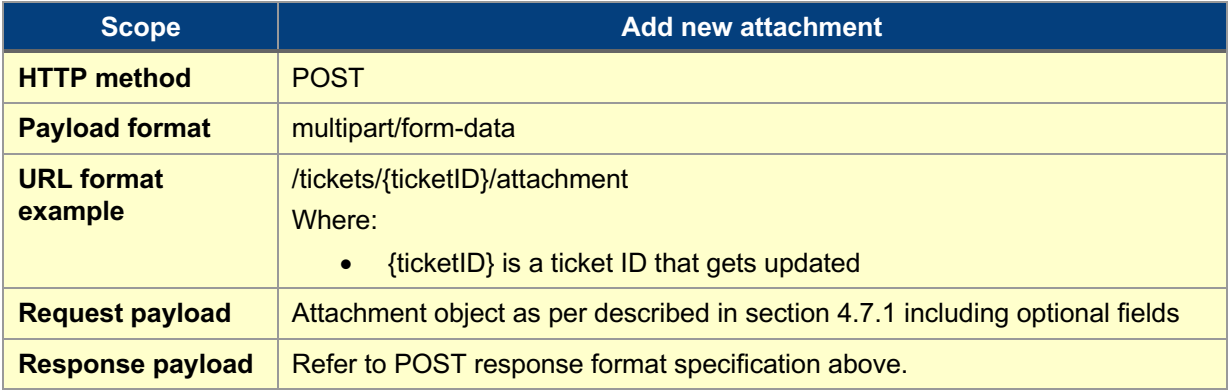

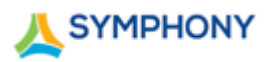

## **Update attachment**

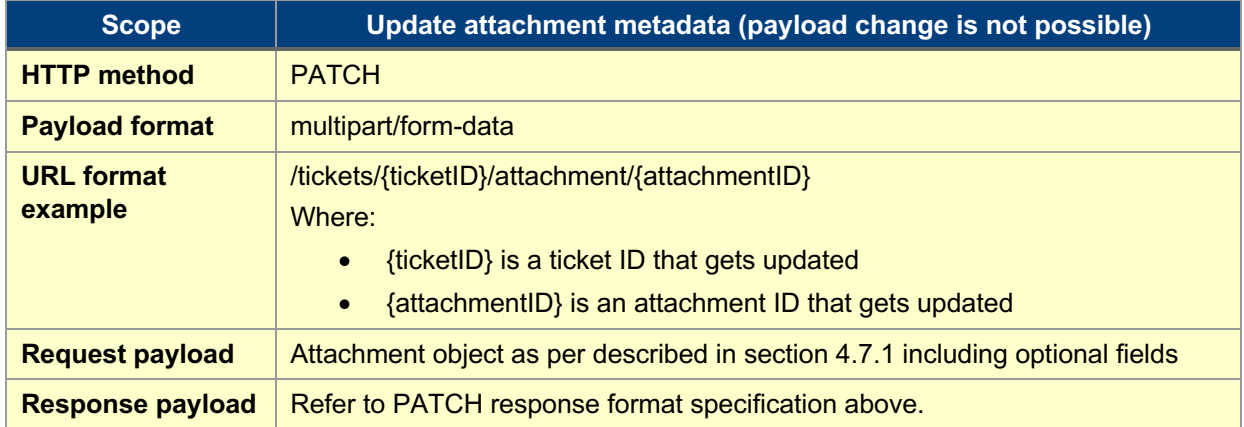

#### **Remove attachment**

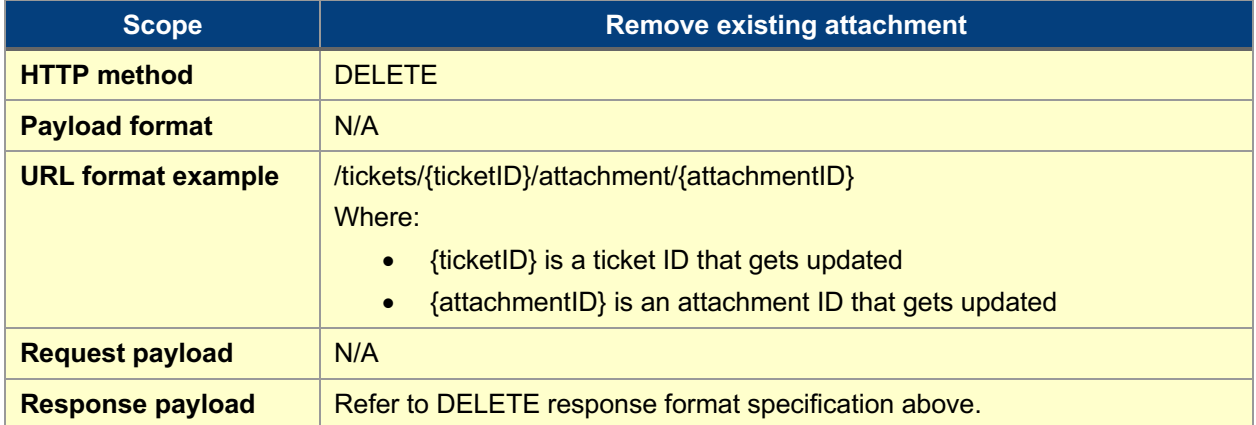

## **Get ticket by ID**

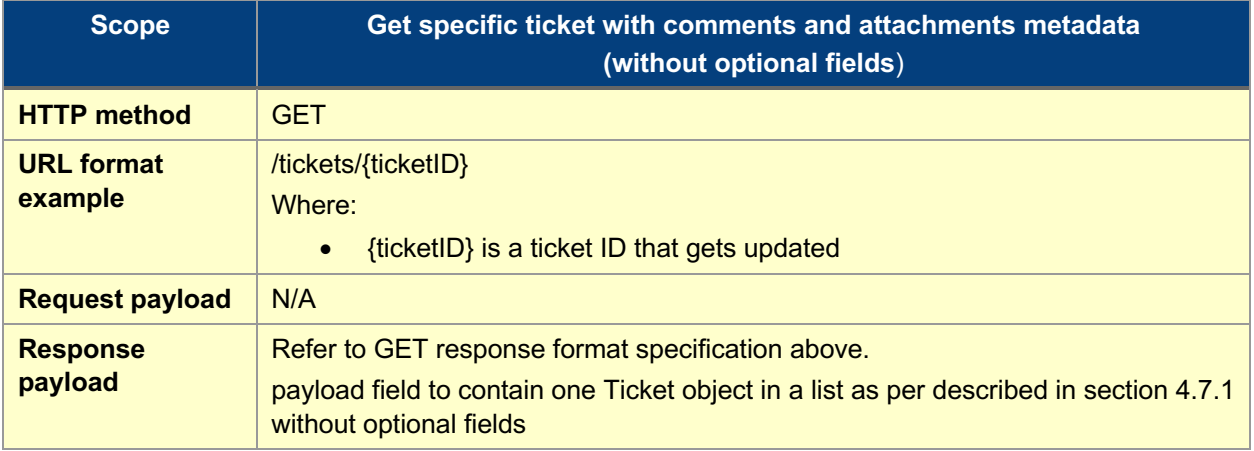

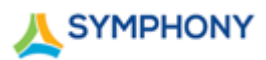

## **Get all tickets**

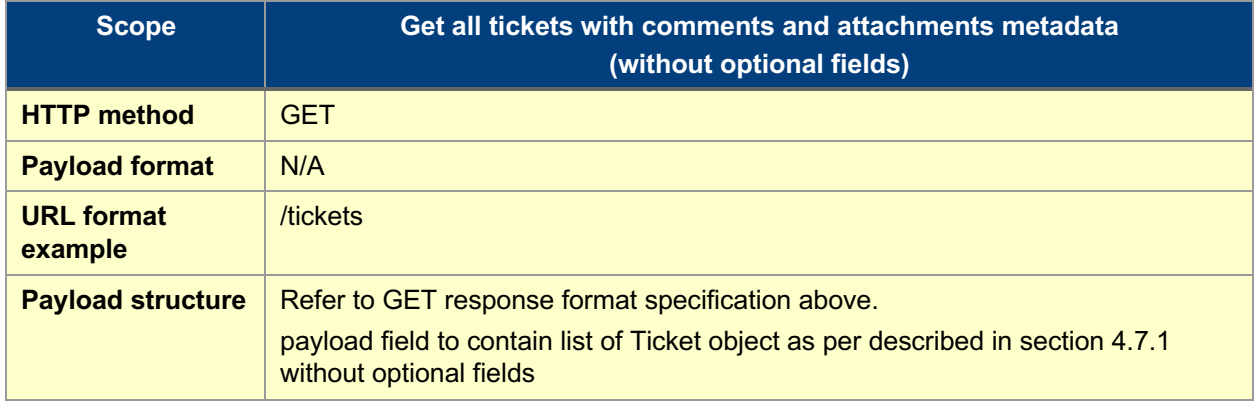

#### **Get changed tickets by timestamp**

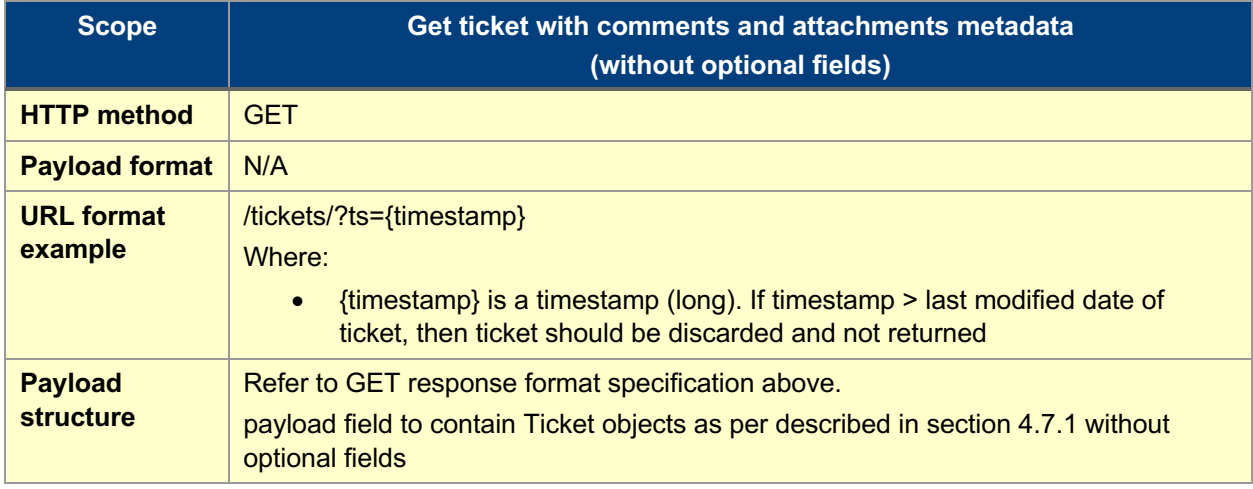

## **1.2.1 Symphony Callback API design**

Symphony shall have possibility to invoke callback endpoint once ticket gets created, updated, or removed.

#### **Authentication**

Current basic authentication approach adopted by Symphony.

#### **Ticket changes**

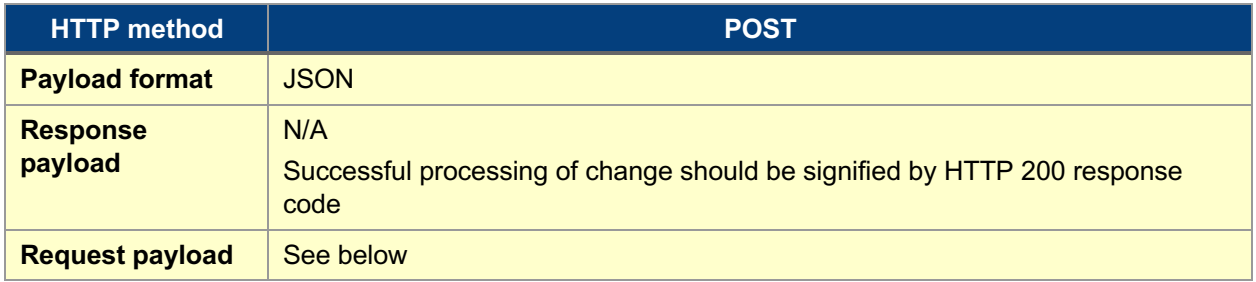

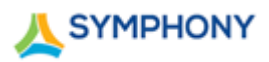

## **Request payload specification**

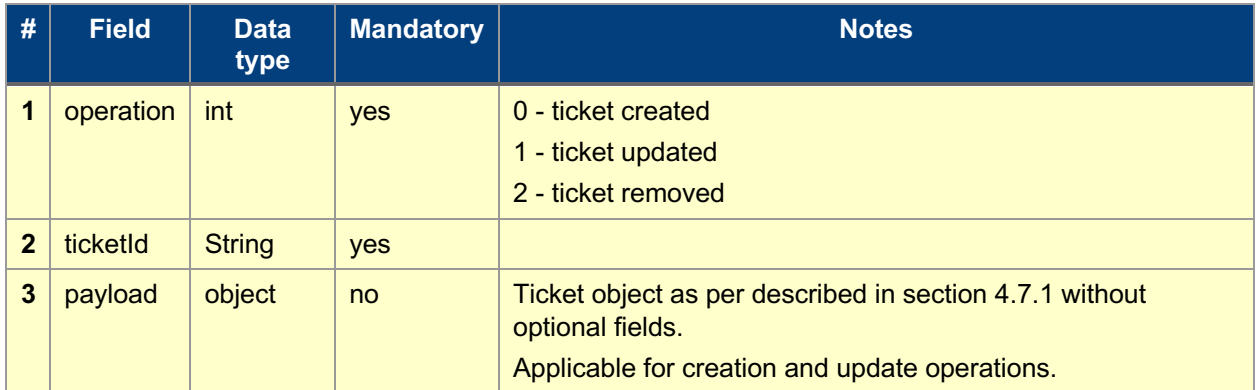

#### **Resiliency**

In case remote endpoint returns non 200 response code or interaction fails, Symphony shall implement retries mechanism with exponential back-off.